# The Research and Application of Digital Image Inpainting Based on Improved CDD model

Baoyong Yin, Shangping Qiao, Jiansheng Liu, Mingming Li College of Science Jiangxi University of Science and Technology Ganzhou, P. R. China e-mail: qiaoshangping {at} 163.com

*Abstract***—This article studies a new image restoration model, by introducing the edge weighting function and improving the diffusion coefficient of the CDD (curvature-driven diffusions) model, to solve that the CDD model needs long time and has unnatural edge transitions. Empirical results show that the repairing time of the proposed model is less than the traditional model, the repaired image is clearer and the transition is more natural.**

*Keywords-Digital Image Inpainting, Partial Differential Equation, CDD Model*

## I. INTRODUCTION

Digital image inpainting initially originated from the Renaissance in Europe, in order to recover some missing or defect parts in artworks, people begun to inpaint them and filled cracks especially for those medieval artworks. In 2000, on the international conference in Singapore, the terminology 'digital image inpainting' was firstly put forward by Bertalmio, Sapiro, Caeslles and Ballester [1]. The digital image inpainting based on Partial Difference Equation (PDE) is the mainstream image restoration algorithm, and repairs the image by numerical iteration. Foreign typical algorithms based on PDE contain: the BSCB (Bertalmio-Sapiro-Caselles-Ballester) [1] model; the TV (total variation) model [2], which was proposed by Chan and his team; the CDD model [3]; the Euler's elastica model [4]; the Mumford-Shah model [5]; the Mumford-Shah-Euler model [6]. In domestic, a model based on RBF was proposed by Zhou Tingfang [7]; the p-Laplace inpainting model which was calculated from p-Laplace operator by Zhang Hongying [8-10]; the accelerated texture synthesis algorithm was proposed by Doctor Xu Xiaogang [11,12]; a novel inpainting model based on partial differential equation contains five sub-models was proposed by Jiansheng Liu [17].

An inpainting model based on Curvature Driven Diffusions (CDD) was proposed by Chan and Shen, that has been overcoming the ladder effect generated from TV model. However, it has bigger gradients around the edge, and also has a larger curvature in inpainting field. While the transfer

coefficient of CDD model is  $v = g(|k|) |\nabla u|^{-1}$ , which means the larger curvature the bigger diffusion, and the greater gradient the smaller diffusion. Therefore, in edge the corner point of inpainting field, the effect for diffusion from curvature and gradient goes to zero. For the straight edge point, curvature and diffusion are basic near to zero, which lead CDD model performs slowly, meanwhile, CDD model has many shortcomings, such images for plenty texture and step edge and big pieces of inpainting field will be obscure and unnatural.

Concluded all above problems about CDD model, we have improved the diffusion coefficient of it and inserted edge weight function, then established a novel inpainting model.

#### II. THE OVERVIEW OF TV MODEL AND CDD MODEL

## *A. TV model*

We have established a normal formula of variation image inpainting model:

$$
J_r(u) = \int_{\Omega} r |\nabla u| \, dx dy + \frac{\lambda_D}{2} \int_{\Omega} |u - u_0|^2 \, dx dy \qquad (1)
$$

Where 
$$
\lambda_D = \lambda_D(x) = \begin{cases} 0, x \in D \\ \lambda, x \in \Omega \setminus D \end{cases}
$$
,  $u(x, y)$  is the

gray image function, which is shorted for  $u$ ,  $u_0$  is the defect image grayscale function, *D* is the area that is in need of restoration,  $\Omega$  is the entire image area,  $\Omega \setminus D$  is the known image field,  $\lambda$  is the Lagrange operator, the equation  $d\delta = dxdy$  is a double integral.

In the equation  $(1)$ , we have set the energy functional of TV model  $r[|\nabla u|] = |\nabla u|$  that is:

$$
J_r(u) = \int_{\Omega} |\nabla u| \, dxdy + \frac{\lambda_D}{2} \int_{\Omega} |u - u_0|^2 \, dxdy \qquad (2)
$$

After calculating out the extreme value of formula (2), we have obtained Euler-Lagrange equation of TV model is:

$$
-\nabla \cdot \left[\frac{\nabla u}{|\nabla u|}\right] - \lambda (u - u_0) = 0 \tag{3}
$$

## *B. CDD model*

In order to make TV model keep a better visual connectivity, take an addition of CDD model, and have modified them, especially diffusion coefficients of TV model, we use  $v = g(|k|) |\nabla u|^{-1}$  instead of  $v = |\nabla u|^{-1}$ , then we can get that

$$
g(|k|) = \begin{cases} 0, k = 0 \\ \infty, |k| = \infty \\ > 0, 0 \le |k| \le \infty \end{cases} \qquad (4)
$$

Where  $k = \nabla \cdot \left[\frac{\mathbf{v} \cdot \mathbf{u}}{\nabla \cdot \mathbf{v}}\right]$  $|\nabla u|$ [ *u*  $k = \nabla \cdot \left[\frac{\nabla u}{\nabla \cdot \mathbf{r}}\right]$  $\nabla$  $=\nabla \cdot \left[\frac{\nabla u}{\cdot \nabla u}\right]$  is curvature, generally speaking,

 $g(s) = s^a, s > 0, a \ge 1$ , we set  $a = 1$ , because it can make the diffusion be stronger at the large curvature but be weaker at the small curvature, then the corresponding CDD model is:

$$
\begin{cases}\n\frac{\partial u}{\partial t} = \nabla \cdot \left[ \frac{g(|k|) \nabla u}{|\nabla u|} \right] + \lambda_D (u_0 - u) \\
g(\cdot), \quad k = \nabla \cdot \left[ \frac{\nabla u}{|\nabla u|} \right]\n\end{cases} \tag{5}
$$

And the  $g(\cdot)$  is a increasing function.

#### III. THE INTRODUCTION OF IMPROVED CDD MODEL

#### *A. The introduction of improved CDD model*

For long inpainting time and defect edge, we take research based on TV model and CDD model. Firstly, we have separated  $|\nabla u|^{-1}$  from the diffusion coefficient, and obtain the conductivity factor  $v = g(|k|)$ , which can lead velocity of inpainting goes fast, and give out the situation of  $|\nabla u|^{-1}$  which may near to 0 and bring singularity which is good for realization and stability of numerical method [13, 14]. Secondly, we introduce the weight function  $f(|\nabla u|)$ , which

uses gradient mold as parameter to make  $f(|\nabla u|)$  to be smaller in the field of huge grads while discrete the smoothness and protect the edge; but in the field of small grads,  $f(|\nabla u|)$ is very big which can achieve smoothness and wipe out the noise [15]. So the new model is that:

$$
\begin{cases}\n\frac{\partial u}{\partial t} = f(|\nabla u|).\nabla [g(|k|) \nabla u] + \lambda_D (u_0 - u) \\
g(|k|) \\
f(|\nabla u|) \\
k = \nabla \cdot \left[\frac{\nabla u}{|\nabla u|}\right]\n\end{cases}
$$
\n(6)

Where  $g(|k|)$  is an increasing function of non-negative and  $f(|\nabla u|)$  is a decreasing function of non-negative.

In generally, we choose that  $g(|k|) = |k|^a, k > 0, a \ge 1$ ,  $f(|\nabla u|) = [1 + (|\nabla u|/u(i, j))^2]^{-1}$ ,  $u(i, j)$  is the pixel point of gray value of  $(i, j)$ , by means of the grads in the field of smooth color of image are small, the grads in the field where gray scale change in severe that can keep sharp-edge and the transition of edge can keep natural.

# *B. Discretization of Model*

We use the half-point difference method to calculate the diffusion format of partial differential function [2, 16]:

$$
f(|\nabla u|) \cdot \nabla \cdot [g(|k|) \nabla u] + \lambda_D(u_0 - u) = 0 \tag{7}
$$

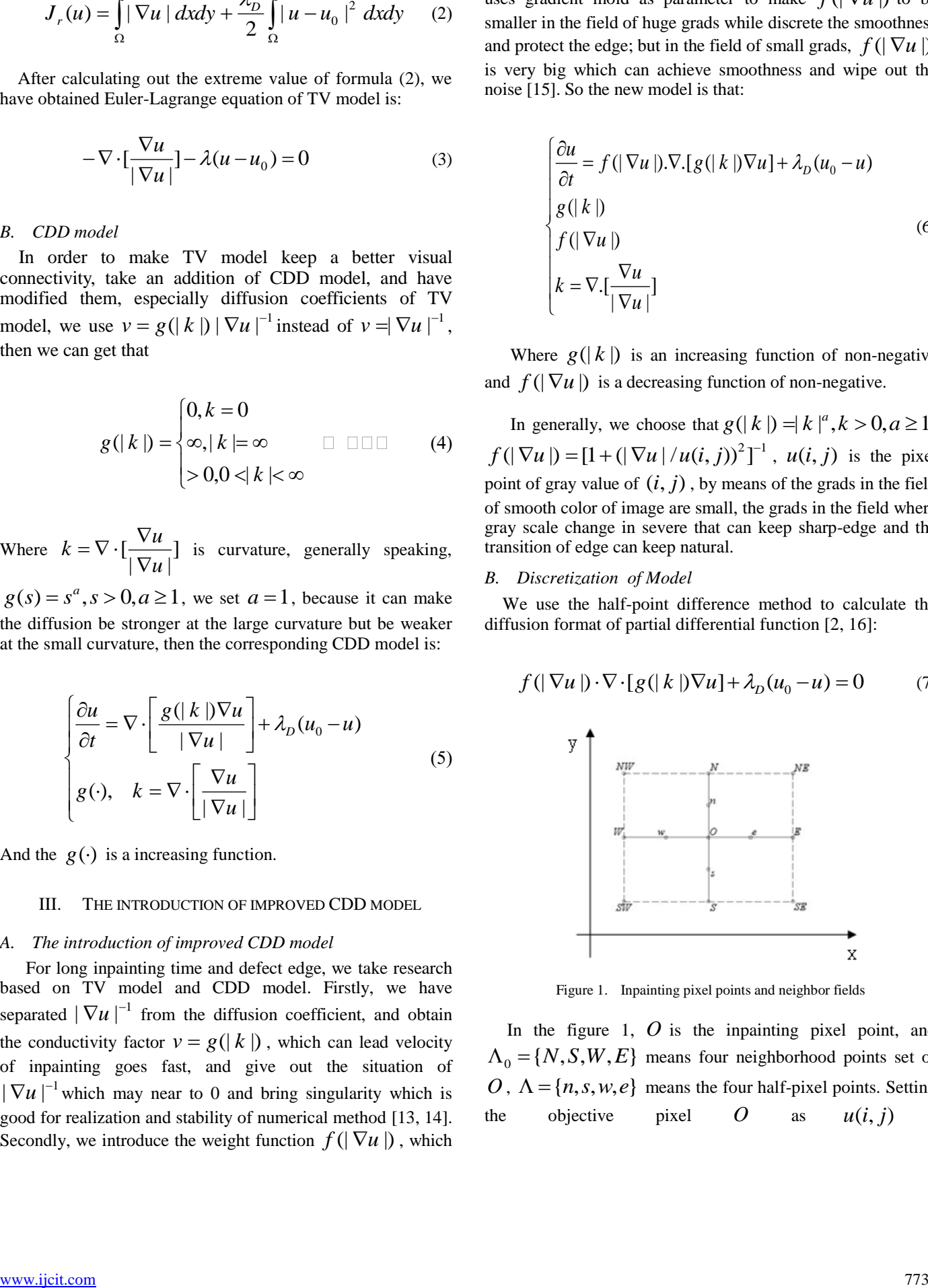

Figure 1. Inpainting pixel points and neighbor fields

In the figure  $1, O$  is the inpainting pixel point, and  ${A_0} = {N, S, W, E}$  means four neighborhood points set of  $O$ ,  $\Lambda = \{n, s, w, e\}$  means the four half-pixel points. Setting the objective pixel *O* as  $u(i, j)$ 

calculating curvature  $k = \nabla \cdot [\nabla u / |\nabla u|]$ , we should avoid  $|\nabla u|$  turning to 0, and take the value of  $|\nabla u|_{\varepsilon} = \sqrt{\varepsilon^2 + |\nabla u|^2}$  or  $|\nabla u|_{\varepsilon} = \varepsilon + |\nabla u|$ , if  $\varepsilon$  is small enough, it will not interrupt the performance of TV inpainting model.

Setting  $v = (v^1, v^2) = g(|k|) \nabla u$ , to center the difference numerical divergence, then take performance about central difference numerical method for divergence, *h*  $v_m^1 - v$ *h*  $v_e^1 - v$ *y v x*  $v = \frac{\partial v^1}{\partial x^2} + \frac{\partial v^2}{\partial y^2} \approx \frac{v_e^1 - v_w^1}{v_e^1} + \frac{v_m^1 - v_s^1}{v_e^2}$  $-\frac{1}{1} + \frac{\partial v^2}{\partial z} \approx \frac{v_e^1 - v_w^1}{1} + \frac{v_m^1 - v_s^1}{1}$  $\partial$  $+\frac{\partial}{\partial}$  $\partial$  $\nabla \cdot v = \frac{\partial v^1}{\partial t} + \frac{\partial v^2}{\partial t} \approx \frac{v_e^1 - v_w^1}{t} + \frac{v_m^1 - v_s^1}{t}$ , the length  $h = 1$ ;

then we can solve the approach values of  $v_e^1$ ,  $v_w^1$ ,  $v_s^1$ ,  $v_w^1$ ,

$$
v_e^1 = g(|k_e|)[\frac{\partial u}{\partial x}]_e \approx g(k_e) \frac{u_E - u_o}{h}
$$
 (8)

$$
v_w^1 = g(|k_w|)[\frac{\partial u}{\partial x}]_w \approx g(k_w) \frac{u_w - u_o}{h}
$$
 (9)

$$
v_n^1 = g(|k_n|)[\frac{\partial u}{\partial x}]_n \approx g(k_n)\frac{u_N - u_o}{h}
$$
 (10)

$$
v_s^1 = g(|k_s|)[\frac{\partial u}{\partial x}]_s \approx g(k_s) \frac{u_s - u_o}{h}
$$
 (11)

From the above equation, we have to calculate out  $g(|k_e|), g(|k_w|), g(|k_n|), g(|k_s|)$ , while the function of  $g(|k|)$  is ready known, calculating the value of  $k_q$  (<sup>*q*</sup> is the half-pixel point of  $\Lambda$ ,  $q \in \{n, s, w, e\}$  and  $g(|k_e|), g(|k_w|), g(|k_n|), g(|k_s|)$ . With same principle, we can calculate  $k_q$  by the use of the difference method. Because  $k = \nabla \cdot [\nabla u / |\nabla u|]$ , we can get that

$$
\frac{\nabla u_q}{|\nabla u_q|} = \left(\frac{\nabla u_q^1}{|\nabla u_q|}, \frac{\nabla u_q^2}{|\nabla u_q|}\right) = (v_q^1, v_q^2)
$$
\n(12)

Then

$$
k_q = \nabla \cdot \left(\frac{\nabla u_q^1}{|u_q|}\right) = \frac{\partial v_q^1}{\partial x} + \frac{\partial v_q^2}{\partial y}
$$
(13)

And

$$
k_e = \frac{\partial v_e^1}{\partial x} + \frac{\partial v_e^2}{\partial y} = \frac{v_{eE}^1 - v_{eO}^1}{h} + \frac{v_{eNE}^2 - v_{eSE}^2 + v_{eN}^2 - v_{eS}^2}{4h}
$$
 (14)

Apparently, we cannot calculate out  $v_{eE}^1$  in the neighborhood field of  $3 \times 3$  pixel points (shown as figure 2), but the neighbor field of  $5 \times 5$  (in figure 3 and 4) can.

| <b>NW</b> |   | NE |
|-----------|---|----|
|           |   | E  |
| SW        | S | SE |

Figure 2. Pixel point  $O$  's  $3 \times 3$  neighborhood

|           | O <sub>5</sub> | O <sub>4</sub> | $O_3$          |
|-----------|----------------|----------------|----------------|
| <b>NW</b> | N              | <b>NE</b>      | $\mathbf{O}_2$ |
| Ŵ         | $\Omega$       | E              | $\Omega$       |
| <b>SW</b> | S              | <b>SE</b>      | O <sub>6</sub> |
|           |                |                |                |

Figure 3. Pixel point  $O$  's  $5 \times 5$  neighborhood

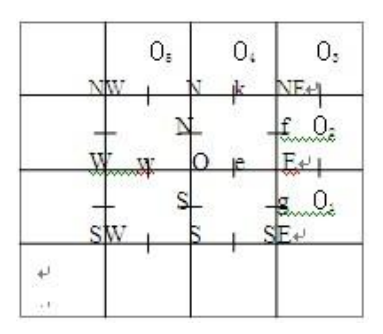

Figure 4. Inpainting pixel points and neighbor fields

And *e* is the inpainting pixel point, then we can calculate:

A<sub>n</sub> = {(*i*, *j* + 1), (*i*, *j* - 1), (*i* - 1, *j*), (*i* + 1, *j*)} . When  
\ncal生ating curvature 
$$
k \le \nabla \cdot |\nabla u| / |\nabla u|
$$
, we should avoid  
\n $|\nabla u| = \sqrt{u^2 + |\nabla u|^2}$  or  $|\nabla u| \cos \theta$  and take the value root  
\n $|\nabla u| = \sqrt{u^2 + |\nabla u|^2}$  or  $|\nabla u| \cos \theta$ . If *u* is small  
\n $|\nabla u| = \sqrt{u^2 + |\nabla u|^2}$  or  $|\nabla u| \sin \theta$  the distance of  
\n $|\nabla u|$ , it will not interrupt the performance of TV impairing  
\n $|\nabla u|$ , if *v* is small  
\n $|\nabla u|$  to *v* are the difference  
\nnumerical therefore numerical method for divergence,  
\n $|\nabla u|$  is the probability  
\ndifference numerical method for divergence,  
\n $\nabla \cdot \mathbf{v} = \frac{\partial v^2}{\partial x} + \frac{\partial v^2}{\partial y} \frac{\partial v^2}{\partial y} = \frac{v^2 - v^2}{h} + \frac{v^2 - v^2}{h}$ , the length *h* = 1;  
\n $\nabla \cdot \mathbf{v} = \frac{\partial v}{\partial \mathbf{v}} + \frac{\partial v^2}{\partial \mathbf{v}} = \frac{\partial v^2}{\partial \mathbf{v}} = \frac{\partial v^2}{\partial \mathbf{v}} = \frac{\partial v}{\partial \mathbf{v}} + \frac{\partial v^2}{\partial \mathbf{v}} = \frac{\partial v}{\partial \mathbf{v}} + \frac{\partial v - u}{\partial \mathbf{v}}.$   
\n $v^1 = g(|k_x|) \left| \frac{\partial u}{\partial x} \right|_{\mathbf{v}} = g(k_x) \frac{u_x - u_x}{h}.$   
\n $v_x^1 = g(|k_x|) \left| \frac{\partial u}{\partial x} \right|_{\mathbf{v}} = g(k_x) \frac{u_x - u_x}{h}.$   
\n $v_x^1 = g(|k_x|)$ 

$$
\begin{cases}\nv_{eNE}^1 = \frac{1}{|\nabla u_{NE}|} \left[\frac{\partial u}{\partial x}\right]_{NE} = \frac{1}{|\nabla u_{NE}|} \frac{u_{o_E} - u_E}{2h} \\
|\nabla u_{NE}| = \sqrt{\varepsilon^2 + \left(\frac{u_{o_2} - u_E}{2h}\right)^2 + \left(\frac{u_e - u_E}{2h}\right)^2}\n\end{cases} (17)
$$

Within the same method, we can calculate the value of  $v_{eSE}^2$ ,  $v_{eN}^2$ ,  $v_{eS}^2$ , turn the formulas (15), (16) and (17) and  $v_{eSE}^2$ ,  $v_{eN}^2$ ,  $v_{eS}^2$  into the formula (14) to obtain  $k_e$ . According to the same method, we can get the value of  $k_w$ ,  $k_n$ ,  $k_s$ , then the value of  $g(|k_e|), g(|k_w|), g(|k_n|), g(|k_s|)$  can be calculated easily. So:

$$
f(|\nabla u|) \cdot \nabla \cdot [g(|k|) \nabla u]
$$
  
=  $f(|\nabla u|) \cdot (\nabla \cdot v)$   
=  $f(|\nabla u|) \cdot (\frac{\partial v^1}{\partial x} + \frac{\partial v^2}{\partial y})$   
=  $f(|\nabla u|) \cdot (\frac{v_e^1 - v_w^1}{h} + \frac{v_n^2 - v_s^2}{h})$  (18)  
=  $f(|\nabla u|) \cdot \sum_{Q \in \Lambda_Q, q \in \Lambda} g(|k_q|)[u_Q - u_Q]$   
=  $\sum_{Q \in \Lambda_Q, q \in \Lambda} f(|\nabla u_q|_e) g(|k_q|)[u_Q - u_Q]$ 

Where  $Q \in \Lambda_Q, q \in \Lambda$  illustrate the situation that q is the half-pixel point of  $\Lambda$ , if Q is equal to E, the q will be equal to  $e$ . So we can simplify the formula  $(7)$  to be:

$$
\sum_{Q \in \Lambda_Q, q \in \Lambda} f(|\nabla u_q|_e) g(|k_q|)[u_Q - u(i, j)] + \lambda_D(i, j)(u_0(i, j) - u(i, j)) = 0
$$
\n(19)

Rationally,

$$
u(i, j) = \frac{\sum_{Q \in \Lambda_Q, q \in \Lambda} f(|\nabla u_q|_{\varepsilon}) g(|k_q|)}{\sum_{Q \in \Lambda_Q, q \in \Lambda} f(|\nabla u_q|_{\varepsilon}) g(|k_q|) + \lambda_D(i, j)} u_Q
$$
\n
$$
+ \frac{\lambda_D(i, j)}{\sum_{Q \in \Lambda_Q, q \in \Lambda} f(|k_q|) g(|k_q|) + \lambda_D(i, j)} u_Q
$$
\n
$$
(20)
$$

$$
+\frac{\sum_{Q\in\Lambda_Q, q\in\Lambda}f(|\nabla u_q|_{\varepsilon})g(|k_q|)+\lambda_D(i,j)}{2\sum_{Q\in\Lambda_Q, q\in\Lambda}f(|\nabla u_q|_{\varepsilon})g(|k_q|)+\lambda_D(i,j)}u_0(i,j)
$$

Where

$$
\omega_q = f(|\nabla u_q|_{\varepsilon}) g(|k_q|) \tag{21}
$$

$$
h_Q = \frac{\omega_q}{\lambda_D(O) + \sum_{Q \in \Lambda_Q, q \in \Lambda} \omega_q} \tag{22}
$$

$$
h_O = \frac{\lambda_D(O)}{\lambda_D(O) + \sum_{Q \in \Lambda_Q, q \in \Lambda} \omega_q}
$$
 (23)

So the formula (20) can be remarked as:

$$
u(i,j) = \sum_{Q \in \Lambda_Q, q \in \Lambda} h_Q u_Q + h_o u_o(i,j) \tag{24}
$$

While  $\sum h_o + h_o = 1$  $\sum_{Q \in \Lambda_O, q \in \Lambda} h_Q + h_O =$  $q \cdot \nu_o$ *Q*  $h<sub>o</sub> + h<sub>o</sub> = 1$ ; apparently, the inpainting objective pixel value  $u(i, j)$  add weight  $h<sub>Q</sub>$  to be repaired through

neighbor field point  $u_{\mathcal{Q}}$ . We have used Gauss-Jacobi iteration method, and the formula (24) can be shown as:

$$
u^{(n)}(i,j) = \sum_{Q \in \Lambda_Q, q \in \Lambda} h_Q^{(n-1)} u_Q^{(n-1)} + h_O^{(n-1)} u_0(i,j) \qquad (25)
$$

Where *n* is the number of iterations, and  $\sum h_{0} + h_{0} = 1$  $\sum_{Q \in \Lambda_Q, q \in \Lambda} h_Q + h_O =$  $q \cdot \nu_o$ *Q*  $h_{\alpha} + h_{\alpha} = 1$ .

The process of this inpainting model mainly has shown as following:

Initialized  $u^0(i, j)$ , generally we set  $u^0(i, j) = u_0(i, j)$  $u^0(i, j) = u_0(i, j);$ 

**For** *n=*1, 2… **For** *i=*1, 2,…, *M* **For** *j=*1, 2,…, *N*

By the use of formula (21), (22) and (23), calculate

 $\omega_p$ ,  $h_p$ ,  $h_o$  respectively, the  $(i, j)$  as the center of them, then use formula (25) to calculate.

$$
u^{(n)}(i,j) = \sum_{Q \in \Lambda_Q, q \in \Lambda} h_Q^{(n-1)} u_Q^{(n-1)} + h_O^{(n-1)} u_0(i,j)
$$

**End End**

**End**

#### *C. Model simulation*

On the level of Matlab 7.1, we have performed experiments among improved CDD model and TV model and original CDD model. Firstly, we have set mask code in the inpainting field  $D$ ; Secondly, we have inpainted the image of inpainting model based on the known information in the inpainting field. Setting  $\lambda = 0$ ,  $\varepsilon = 0.0001$  with improved signal-to-noise (ISNR) as the objective metric standard of the quantity of inpainted image, the definition of ISNR as:

$$
ISNR = 10 \cdot \lg \left\{ \frac{\sum_{x=1}^{M} \sum_{y=1}^{N} [\hat{I}(x, y) - I^{0}(x, y)]^{2}}{\sum_{x=1}^{M} \sum_{y=1}^{N} [\hat{I}(x, y) - I(x, y)]^{2}} \right\}
$$

Where  $\hat{I}(x, y)$ is the original gray image,  $I^0(x, y)$  is the damaged image,  $I(x, y)$  is the recovered image.

# *1) Visual connectivity*

Based on relatively theory, TV model not only can generate ladder effect easily, but also bring bad visual connectivity. However, CDD model can overcome them. Then this paper study the improved inpainting method mainly based on CDD model. In the following figure, we have experiments on each model to inpaint the original image in Figure 5(a), while the iteration number in  $n = 100$ .

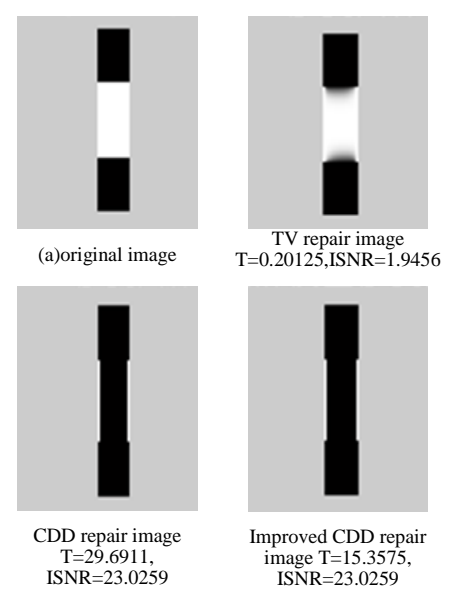

Figure 5. Comparing effect figure of each inpainting model about visual connectivity

The experiments show that that TV model can't content connectivity, but CDD model and the improved CDD model can content it, during the same iteration number and inpainting effect, the inpainting time of improved CDD model goes faster than the CDD with 0.5 times. The following table  $1(A)$ , (B) are the respectively relationship table of the inpainting image of each inpainting model in Figure 5(a) with the iteration number N and inpainting time T and ISNR. After analyzing the table, the effect of Figure 5(a) have no effect on iteration number, the bigger the iteration number and the longer the inpainting time,

there is no change on the inpainting effect (ISNR=23.0259), during the inpainting process of Figure 5(a), the value of improved CDD model and the original CDD model are the same.

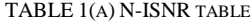

| The ISNR comparison of the three models |                 |                  |                     |
|-----------------------------------------|-----------------|------------------|---------------------|
|                                         | TV              | CDD              | <b>Improved CDD</b> |
| $N=20$                                  | ISNR=0.72857    | ISNR=23.0259     | $ISNR = 23.0259$    |
| $N=40$                                  | $ISNR = 1.1796$ | $ISNR = 23.0259$ | $ISNR = 23.0259$    |
| $N = 80$                                | $ISNR = 1.7407$ | $ISNR = 23.0259$ | $ISNR = 23.0259$    |
| $N = 100$                               | $ISNR = 1.9456$ | $ISNR = 23.0259$ | $ISNR = 23.0259$    |

TABLE 1(B) N-T TABLE

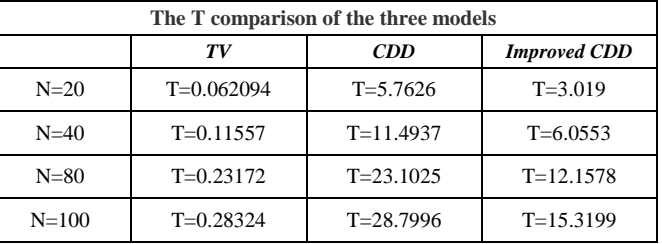

*2) Scratch noise inpainting*

*a) Roughly scratching inpainting*

Setting iteration number n=100, the inpainting effects of rough scratches in each model are shown in Figure 6.

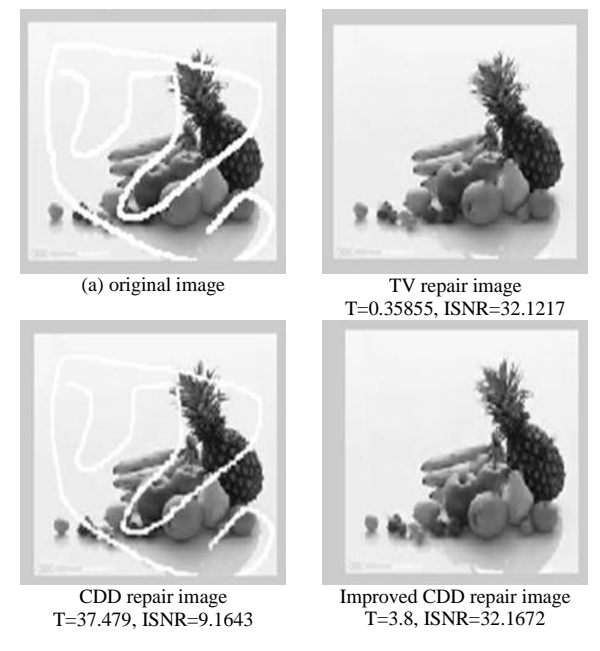

Figure 6. Comparing effect figure of each inpainting model for denoising

Table 2(A) and (B) are the relationship table when iteration number is N and inpainting time T, ISNR are the same to Figure 6(A). According to table 2, we obtain six times of iteration data result, drawing ISNR-N relationship figure and

T-N relationship figure respectively and they are shown in Figure 7.

| The ISNR comparison of the three models |                  |                 |                     |
|-----------------------------------------|------------------|-----------------|---------------------|
|                                         | TV               | CDD             | <b>Improved CDD</b> |
| $N=20$                                  | $ISNR = 30.3422$ | $ISNR = 4.346$  | $ISNR = 16.0275$    |
| $N=40$                                  | $ISNR = 32.0544$ | $ISNR = 5.8635$ | $ISNR = 26.3596$    |
| $N = 80$                                | ISNR=32.1231     | $ISNR = 8.0544$ | ISNR=31.8596        |
| $N = 100$                               | ISNR=32.1217     | $ISNR = 9.1643$ | $ISNR = 32.1672$    |

TABLE 2(A) N-ISNR TABLE

From table 2, after six times of iteration with Matlab7.1, we have drawn the N-ISNR relationship figure and N-T relationship figure respectively in Figure 7. Inner the figure, using  $*$  connect the curve is TV model, using  $\diamond$  connect the curve is improved CDD mode, and ○ means CDD model, the followings are the same principle.

TABLE 2(B) N-T TABLE

| The T comparison of the three models |             |               |                     |
|--------------------------------------|-------------|---------------|---------------------|
|                                      | TV          | <b>CDD</b>    | <b>Improved CDD</b> |
| $N=20$                               | $T=0.13875$ | $T=7.8845$    | $T=0.76341$         |
| $N=40$                               | $T=0.21323$ | $T = 15.8081$ | $T=1.978$           |
| $N = 80$                             | $T=0.43322$ | $T = 31.8532$ | $T = 3.9815$        |
| $N = 100$                            | $T=0.53377$ | $T = 39.4456$ | $T = 3.8578$        |

Analyzing the table 2 and Figure 7, for TV model, the inpainting time seems stable relatively, but the effect of changes little, when the iteration number is more than 80, the ISNR stay in some degree stable; for the original CDD model, the inpainting time and its ISNR increase with N increased, but the effect of the inpainting changes fast, however, with the same N, the inpainting time is longer than TV model and improved model, and the effect changes little; for the improved CDD model, when the iteration number goes bigger than 80, the inpainting effect changes to stable and better than TV model, the inpainting time looks more stable respectively, there is little change on it.

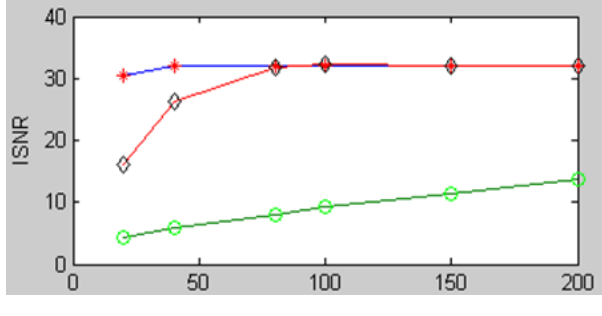

The number of iterations N

Figure 7(a). N-ISNR relationship figure

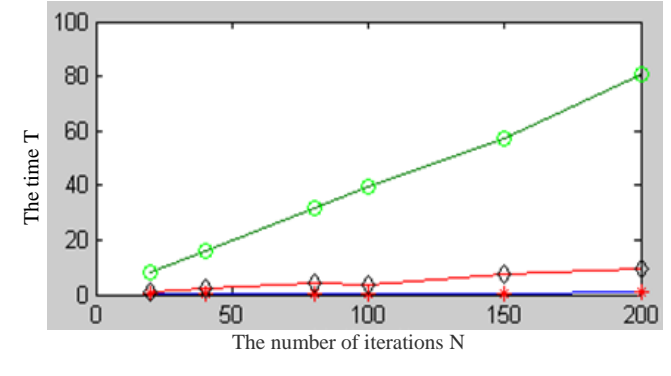

Figure 7(b). N-T relationship figure

#### *b) Small scratch inpainting*

Setting iteration number n=100, the figure for the inpainting effect of small scratch in each model is shown in the figure 8. Table  $3(A)$  and  $(B)$  are the relationship table of Figure  $8(A)$ when the iteration number is N and inpainting time is T and ISNR, meanwhile, according to table 3, setting six iteration data result to draw out ISNR-N relationship figure, which is shown in the figure 9.

Analyzing the above table 3 and figure 9, the performance of TV model is best apparently, because its inpainting time is shortest in three model, and the effect is best; the improved CDD model is better than original CDD model, because its inpainting time and the clarity is better than original one. The inpainting effect of CDD changes fast, while TV model changes slowly when N increased. Above all, the algorithm of improved CDD model can use less time and less iteration number to reach the result and content the visual connection are better than original CDD.

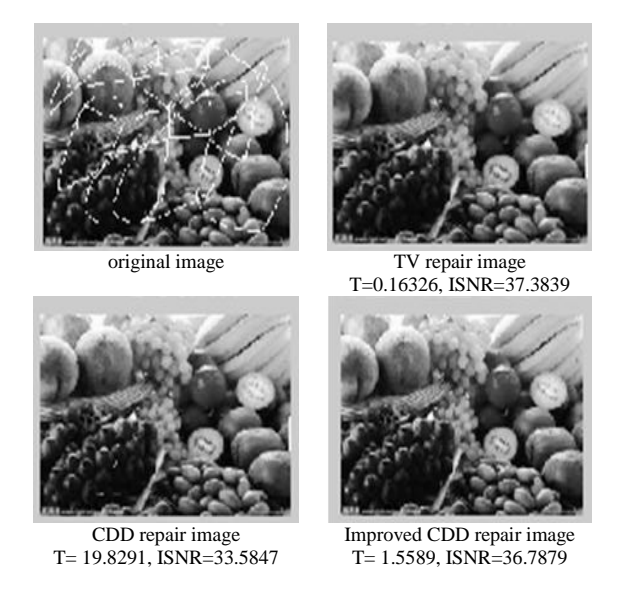

Figure 9(b). N-T relationship figure

## *c) Big block field inpainting*

Within the same principle in figure 10, the iteration number is n=100, providing there are big block fields in the image, which is the inpainting effect of each model. Table 4(a) and table 4(b) is the relationship table which shows the iteration number N and inpainting time and ISNR. According to the table 4, the iteration number is six, the data results that draw the relationship figure for ISNR-N and T-N is shown in the following.

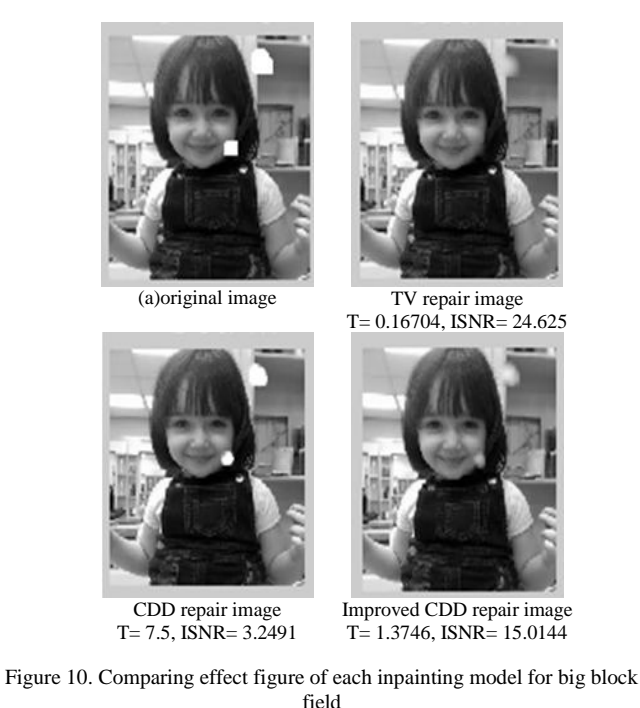

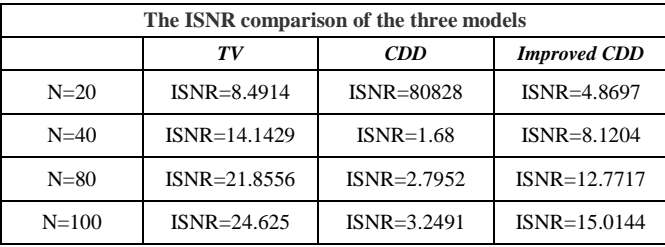

TABLE 4(A) N-ISNR TABLE

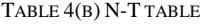

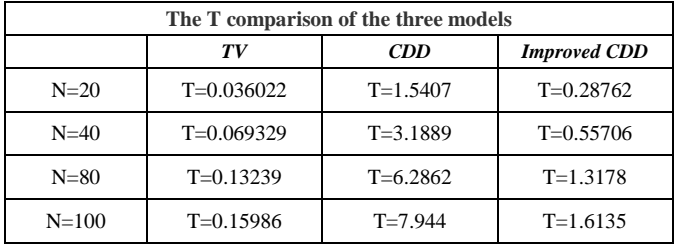

Analyzing Figure 11, the inpainting figure of ISNR-N and N-T by big block field is different with the above method,

especially about the changing trends. In this case, the ISNR and the time T are going with the iteration N, and the changes of inpainting are apparently. For big block inpainting field images, the larger iteration number, the better the inpainting effect, if the N is set some certain value, ISNR will tend to be stable.

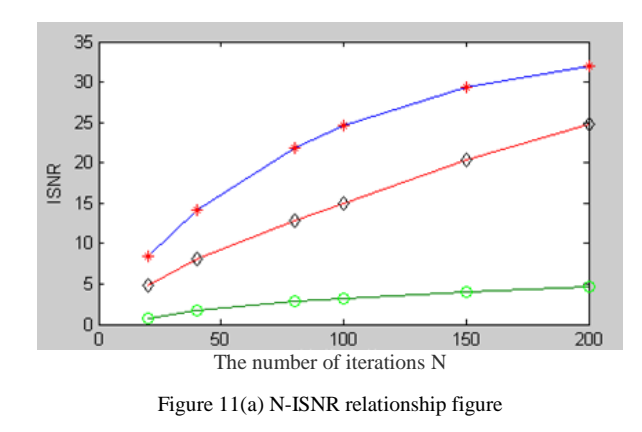

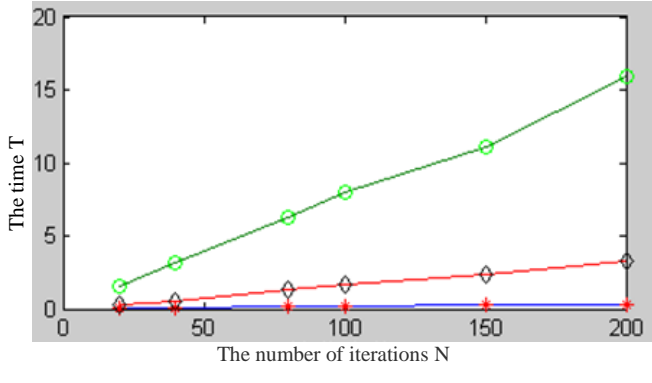

Figure 11(b) N-T relationship figure

## *D. Conclution*

In conclusion, although TV model has the best inpainting effect and the least inpainting time, it can't content the connection; the improved CDD model has the same advantage with TV model, but it can make image be more smoothly on the edge and the connection is very well; however, the original CDD model can content the connection, it needs longer time to repair the image and has bad effect on the image.

#### **REFERENCES**

- [1] Bertalmio M, Sapiro G, et al. Image inpainting. In: Proceedings of International Conference on Computer Graphics and Interactive Techniques. New Orleans, Louisiana USA, pp.417-424, 2000.
- [2] Chan T F, Shen J H. Mathematical models for local non-texture inpainting. Society for Industrial and Applied Mathematics, Vol. 62(3), pp. 1019-1043, 2002.
- [3] Bertalmio M, Bertozzi A, Sapiro G, et al. Navier-Stokes, fluid dynamics, and mage and video inpainting. In: Proceedings IEEE Computer Vision and Pattern Recognition (CVPR), Vol.1, pp. 355-362, 2001.
- [4] Chan T F, Kang S H, Shen J H. Euler's elastica and curvature based inpainting. SIAMJ. Appl. Math, Vol. 63(2), pp. 564-592, 2002
- [5] Tsai A, Yezzi J A, Willsky A S. Curve evolution implementation of the mum ford Shah for image segmentation, denoising, interpolation and

*International Journal of Computer and Information Technology (ISSN: 2279 – 0764) Volume 02– Issue 04, July 2013*

magnification. In: Proceedings of IEEE Transactions on Image Processing, Vol. 10(8), pp. 1169-1186, 2001.

- [6] Mumford D. Elastica and computer vision. Algebraic Geometry and its Applications, pp. 491-506, 1994.
- [7] Tingfang Zhou, Feng Tang, JingWang, et al. Digital Image Inpainting with Radial Basis Functions. China Gragh, Vol. 9(10), pp. 1190-1197, 2004
- [8] Hongying Zhang. The Research and Application of digital image inpainting tehchnology. Chengdu: University of Electronic Science and Technology of China, September 2006.
- [9] Wu YaDong, Zhang Hongying, Wu Bin. Digital image inpainting technology. Beijing: Science press, March 2010.
- [10] Zhang Hongying, Peng Qicong, Wu YaDong. Digital Image Inpainting Algorithm for Damaged Images Based on Nonlinear Anisotropic Diffusion. Journal of Computer-Aided design & Computer graphics, Vol. 18(10), pp. 1541-1546, 2006.
- [11] Xu XiaoGang. Study on Texture Synthesis. Postdoctoral report, Zhejiang University postdoctoral research reports, 2001.
- [12] Xu XiaoGang, Bao Hujun, Ma Lizhuang. Study on Texture Synthesis. Journal of Computer Research and Development, Vol. 39(11), pp. 1405- 1411, 2002.
- [13] Lian xiaoli, Xu Zhongyu, Feng Liqing et al. Novel Image Inpainting Based on Partial Differential Equation. Computer Engineering, Vol. 35(6), pp. 234-236, 2009
- [14] Perona P, Malik J. Scale space and edge detection using anisotropic diffusion[J]. IEEE Trans. On Pattern Analysis and Machine Intelligence, Vol. 30(12), pp. 629-630, 1990.
- [15] Chen Lixia, Feng Xiangchu, Wang Weiwei, et al. Image de-noising algorithm based on weighted wariation. System Engineering And Electronics, Vol. 32(2), pp. 392-396, 2010.
- [16] A. K. Jain. Partial Differential Equations and Finite-Difference Methods in Image Processing. Journal of Optimization Theory and Application, Vol. 91(23), pp. 65-91,1977.
- [17] Jiansheng Liu, Mingming Li, Fangfang He. A Novel Inpainting Model for Partial Differential Equation Based on Curvature Function. Journal of Multimedia, Vol. 7(3), pp. 239-246, 2012.